### Next steps: protocol

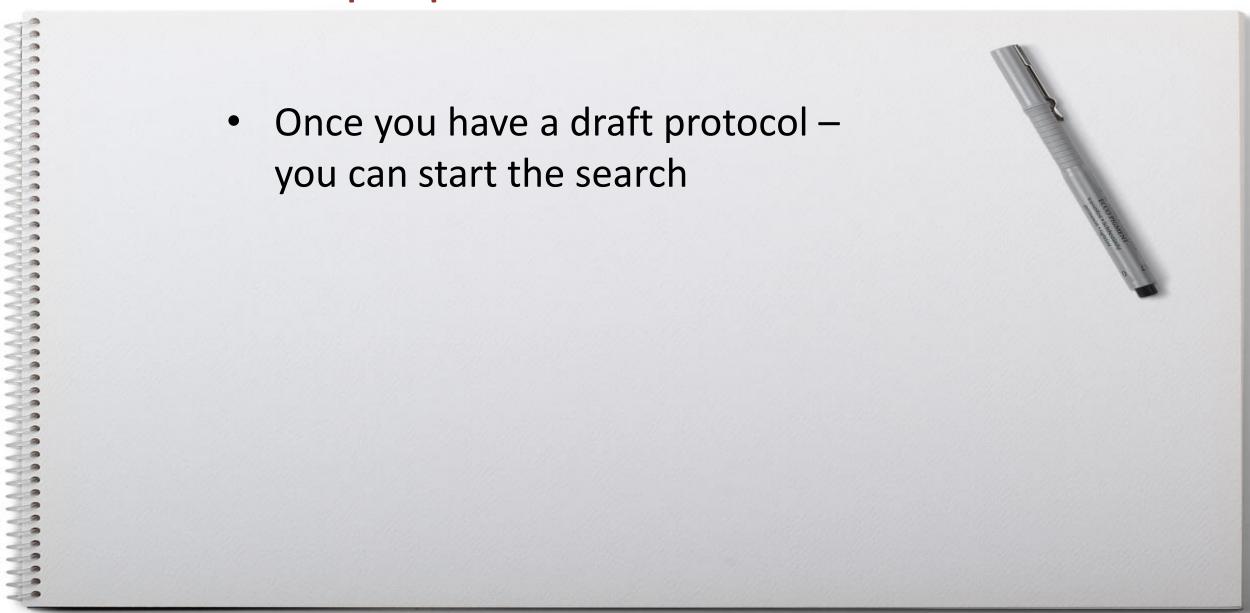

# Developing a search strategy

- Identify keywords
- Find subject headings
- Apply search filters [Hedges] for study type (if appropriate)
- Combine the search strings
- Weigh up whether to apply limits to your search...bias

# Editing & finalising the search

- Test the search
  - Does it capture key papers?
  - Are there too many irrelevant papers?
- Share your search strategy with colleagues or a librarian
  - Ask for comments on coverage, relevance, accuracy...
- Review & finalise iterative process

### Advanced search: PubMed

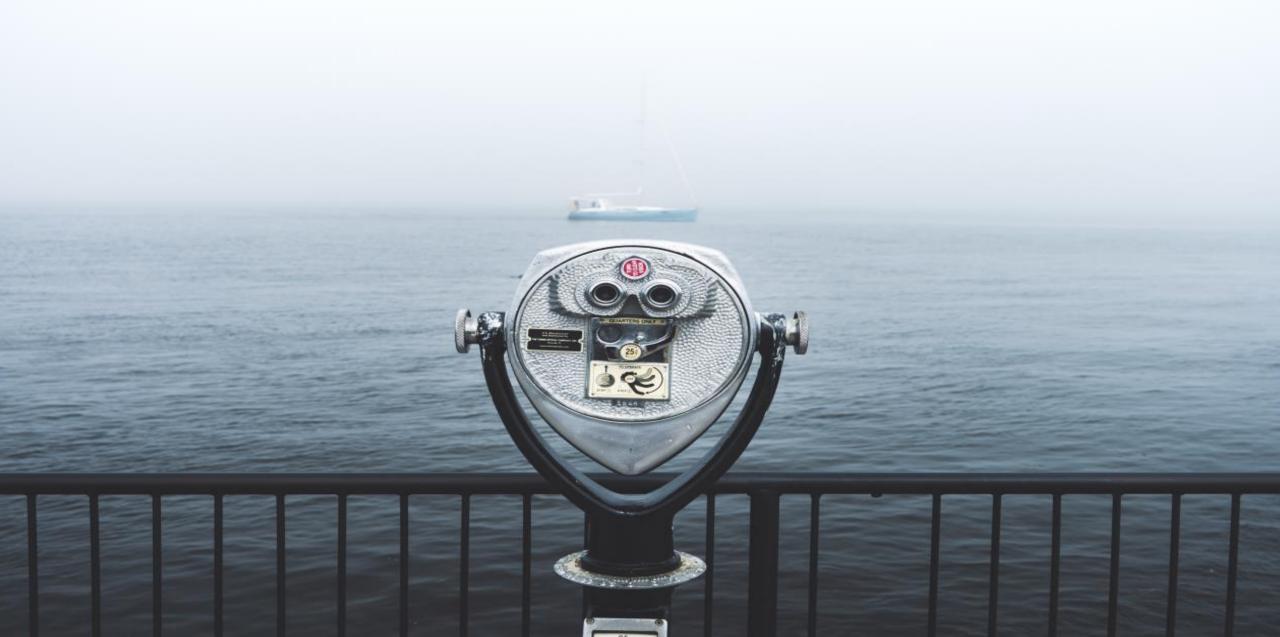

#### Final PubMed search

- 1. "Sugar-Sweetened Beverages" [Mesh] OR "Energy Drinks" [Mesh]
- 2. soda\*[tw] OR soft drink\*[tw] OR energy drink\*[tw] OR sweetened beverage\*[tw] OR beverage\*[ti]
- 3. 1 OR 2
- 4. "Taxes"[Mesh:NoExp]
- 5. tax[tw] OR taxes[tw] OR taxation[tw] OR levy[tw]
- 6. 4 OR 5
- 7. "Energy Intake" [Mesh] OR "Drinking" [Mesh]
- 8. consume\*[tw] OR consumption[tw] OR intake[tw]
- OR purchas\*[tw] OR buy\*[tw] OR bought[tw]
- 9.7 OR 8
- 10. 3 AND 6 AND 10
- 11. Apply a 'hedge' to limit to studies in children

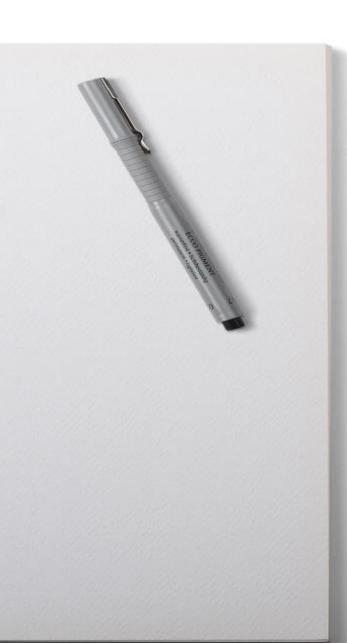

## Searching across multiple databases (1)

- Choose which databases to search
- Adapt the search for each database
- Export the results into reference management software

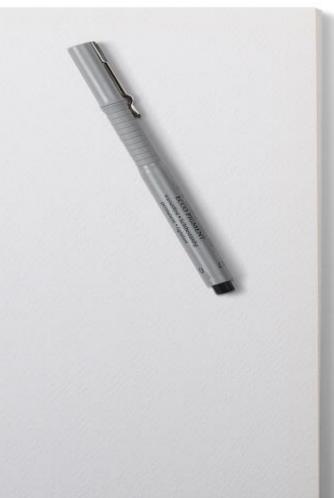

### Searching across multiple databases (2)

- ASSIA Social care & social work
- CAB Abstracts agriculture, environment
  & nutrition
- Cochrane Library systematic reviews & trials
- CINAHL nursing & allied health
- **Embase** health & medicine
- Global Health Population health
- Medline health & medicine
- **PEDRO** physiotherapy
- PsycINFO psychiatry & psychology
- Science Citation Index Science
- Scopus Multidisciplinary

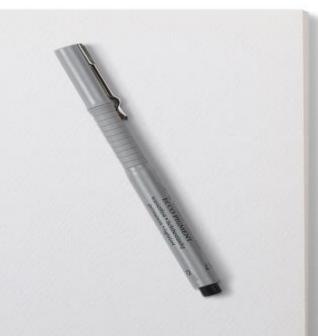

# Next steps: Grey literature

Identifying grey literature

 Additional search methods to identify papers that might have been missed by the structured search